государственное бюджетное общеобразовательное учреждение Самарской области основная общеобразовательная школа №23 г.о. Чапаевск Самарской области

УТВЕРЖДЕНО

**MATO & CEP** 

Tammesen TM

от 30.08.2023 г.

Директор ГБОУ ООШ 323

 $\mathbb{Z}/\mathbb{Z}$  Копылова Ж.В.

РАССМОТРЕНО

На заседании педагогического совета № 1 от 30.08.2023г.

. СОГЛАСОВАНО Ответственная за УР \_\_\_\_\_\_\_\_\_\_Климова Е.В.

от 30.08.2023 г.

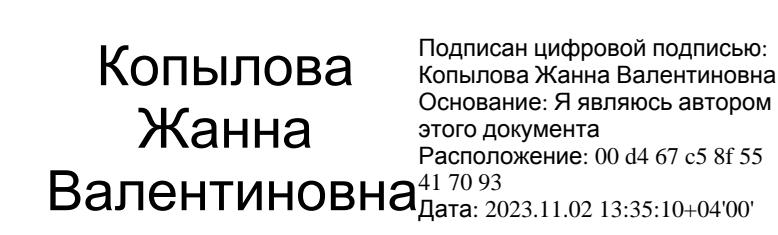

# **РАБОЧАЯ ПРОГРАММА**

**Курса внеурочной деятельности «Компьютер и я»**

для обучающихся 3 класса

**Г.О. Чапаевск 2023**

## **I. Пояснительная записка**

Программа составлена на основе следующих документов:

Программа «Компьютер и я» предназначена для организации внеурочной деятельности по общеинтеллектуальному направлению развития личности.

Программа позволяет продолжить осваивать наиболее распространенные офисные программные пакеты по обработке текста и подготовки презентаций. Разделы этого курса расширяют изучаемые в курсе информатики 3 класса темы за счет использования практических и проектных работ.

**Основной целью** является развитие практических умений использования офисных программ для обработки текстовой информации в учебной деятельности, в том числе для подготовки презентаций выполненных проектных работ. Сформированные умения и навыки будут востребованы при изучении практически всех предметов основной образовательной программы в основной школе.

Систематическое овладение азами информатики невозможно без решения логических задач. Решение задач – практическое искусство; научиться ему можно, только подражая хорошим образцам и постоянно практикуясь. Мышление начинается там, где нужно решить ту или иную задачу. Задача будит мысль учащегося, активизирует его мыслительную деятельность. Решение задач считается гимнастикой ума.

#### **Задачи программы**

 расширить спектр умений использования средств информационных и коммуникационных технологий для сбора, хранения и передачи различных видов информации (работа с текстом и графикой в среде соответствующих редакторов);

 создать условия для овладения способами и методами освоения новых инструментальных средств, формирования умений и навыков самостоятельной работы;

 воспитать стремление использовать полученные знания в процессе обучения другим предметам и в жизни;

 развитие познавательных способностей и общеучебных умений и навыков информационно-логического характера.

Курс изучается в 3 классе по одному часу в неделю. Всего 34 часа

Сформулированные цели и задачи реализуются через достижение образовательных результатов.

## **Личностные, метапредметные и предметные результаты освоения курса**

В ходе изучения курса в основном формируются и получают *развитие метапредметных результатов*, такие как:

 владение основными универсальными умениями информационного характера: постановка и формулирование проблемы; поиск и выделение необходимой информации, применение методов информационного поиска; структурирование и визуализация информации; выбор наиболее эффективных способов решения задач в зависимости от конкретных условий; самостоятельное создание алгоритмов деятельности при решении проблем творческого и поискового характера;

 ИКТ-компетентность - широкий спектр умений и навыков использования средств информационных и коммуникационных технологий для сбора, хранения, преобразования и передачи различных видов информации (работа с текстом,

гипертекстом, звуком и графикой в среде соответствующих редакторов; поиск, информации в компьютерных сетях);

 владение основами продуктивного взаимодействия и сотрудничества со сверстниками и взрослыми: умение правильно, четко и однозначно сформулировать мысль в понятной собеседнику форме; умение осуществлять в коллективе совместную информационную деятельность, в частности при выполнении проекта; умение выступать перед аудиторией, представляя ей результаты своей работы с помощью средств ИКТ; использование коммуникационных технологий в учебной деятельности и повседневной жизни.

## *Развитие личностных результатов:*

 формирование ответственного отношения к учению, готовности и способности обучающихся к саморазвитию и самообразованию на основе мотивации к обучению и познанию;

 формирование коммуникативной компетентности в общении и сотрудничестве со сверстниками, детьми старшего и младшего возраста, взрослыми в процессе образовательной, учебно-исследовательской, творческой и других видов деятельности.

В части *развития предметных результатов* наибольшее влияние изучение курса оказывает на:

формирование информационной и алгоритмической культуры;

 формирование представления о компьютере как универсальном устройстве обработки информации; развитие основных навыков и умений использования компьютерных устройств;

 формирование навыков и умений безопасного и целесообразного поведения при работе с компьютерными программами и в Интернете.

## *Регулятивные универсальные учебные действия*:

Учащийся научиться:

 целеполаганию, включая постановку новых целей, преобразование практической задачи в познавательную;

 самостоятельно анализировать условия достижения цели на основе учета выделенных учителем ориентиров действия в новом учебном материале;

- планировать пути достижения целей;
- уметь самостоятельно контролировать свое время и управлять им.

# *Коммуникативные универсальные учебные действия:*

Учащийся научиться:

 учитывать различные мнения и стремиться к координации различных позиций в сотрудничестве;

аргументировать свою точку зрения и отстаивать свою позицию;

 задавать вопросы, необходимые для организации собственной деятельности и сотрудничества с партёром;

 осуществлять самоконтроль, взаимоконтроль и оказывать в сотрудничестве взаимопомощь.

*Познавательные универсальные учебные действия:* Учащийся научиться:

 применять текстовый процессор для набора, редактирования и форматирования текстов, создания списков и таблиц;

 применять инструменты простейших графических редакторов для создания и редактирования рисунков;

 создавать простейшие мультимедийные презентации для поддержки своих выступлений;

 осуществлять выбор наиболее эффективных способов решения задач в зависимости от конкретных условий;

- давать определение понятиям;
- устанавливать причинно-следственные связи;

 строить логические рассуждения, включающее установление причинноследственные связей.

## **II. Содержание программы кружка**

Программа состоит из 5 разделов:

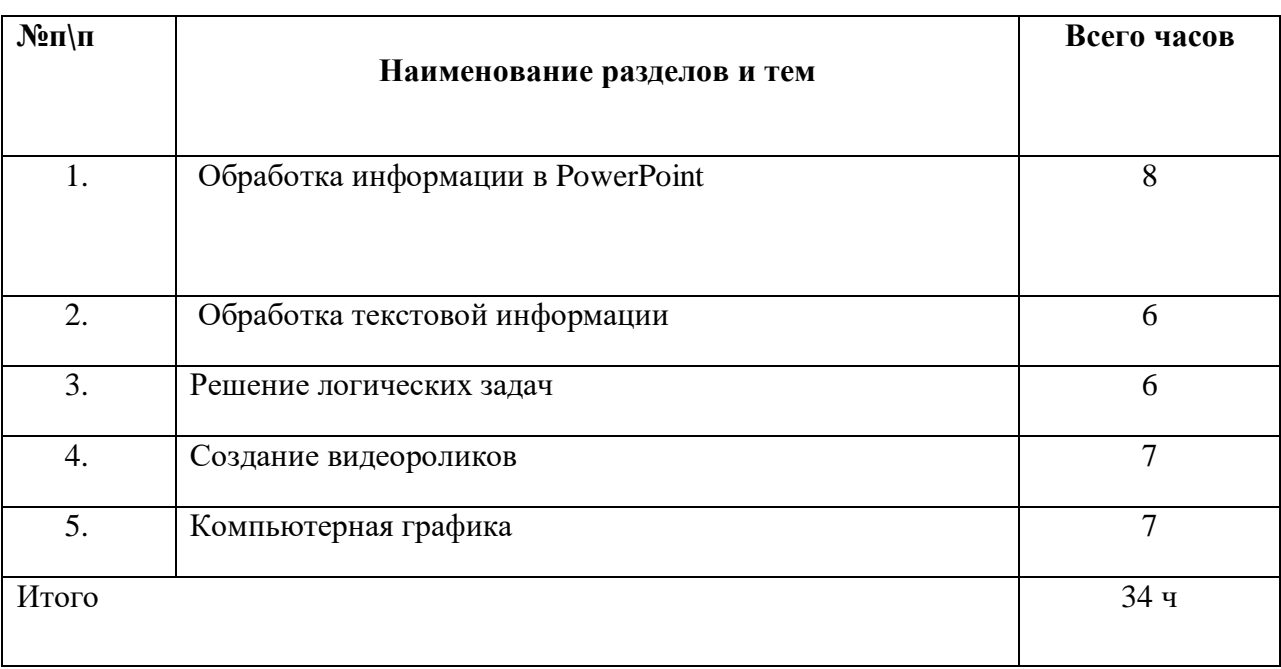

*Практикум раздела «*Обработка текстовой информации» позволяет сформировать у учащихся навыки работы с текстовыми документами. Указанные операции по подготовке и обработке текста может использоваться не только непосредственно на уроках информатики, но и в рамках других предметов при подготовке рефератов, отчетов и других творческих письменных работ.

 Раздел «Обработка информации в PowerPoint» предусматривает занятия по подготовке компьютерных презентаций. Темы познакомят с возможностями работы редактора презентаций и предполагает выполнение практических заданий. Особенностью практикума является его проектный характер: учащиеся, выполняя предложенные задания, шаг за шагом продвигаются к единой цели – создание презентации к проекту по выбранной теме в рамках курса «Основы проектной деятельности».

#### **Раздел 1. Обработка информации в PowerPoint-8 ч.**

Компьютерные презентации. Описание последовательно развивающихся событий (сюжет). Дизайн презентации и макеты слайдов. Звуковая и видео информация. Анимация. Возможности настройки анимации в редакторе презентаций.

## **Раздел 2. Обработка текстовой информации-6 ч.**

Интерфейс текстовых редакторов. Обработка текстов. Текстовые документы и их структурные единицы (раздел, абзац, строка, слово, символ). Технологии создания текстовых документов. Создание и редактирование текстовых документов на компьютере (вставка, удаление и замена символов, работа с фрагментами текстов, проверка правописания, расстановка переносов). Форматирование символов (шрифт, размер, начертание, цвет). Форматирование абзацев (выравнивание, отступ первой строки). Стилевое форматирование. Включение в текстовый документ списков, таблиц и графических объектов. Коллективная работа над документом. Сохранение документа в различных текстовых форматах.

## **Раздел 3. Решение логических задач-6 ч.**

Задачи на смекалку. Упорядочение элементов множеств. Закономерности. Взаимно однозначные соответствие. Логические выводы. Задачи о переправах. Задачи о разъездах. Задачи о переливаниях. Задачи о взвешиваниях. Арифметические задачи. Лингвистические задачи.

#### **Раздел 4. Создание видеороликов-7ч.**

Интерфейс программы Windows Movie Make. Импорт видеозаписи, сделанной с помощью цифровой видеокамеры. Сохранение всех любительских видеоматериалов на компьютере. Упорядочивание выбранных видеоклипов по любому из свойств. Видеопереходы между клипами. Импорт музыкального сопровождения, звуковых эффектов и закадрового комментария.

## **Раздел 5. Компьютерная графика-7ч.**

Программные средства для работы с графикой. Графический редактор Gimp. Инструменты рисования. Инструменты рисования линий. Создание стандартных фигур. Заливка областей. Исполнение фигур. Исполнение надписей. Изменение масштаба просмотра. Изменение размера рисунка. Сохранение рисунка. Операции с цветом. Работа с объектами. Выбор фрагмента изображения. Монтаж рисунка из объектов. Внедрение и связывание объектов. Вставка графического объекта в текстовый документ. Работа с фрагментами: удаление, перемещение, копирование. Преобразование фрагментов.

# **III. Тематическое планирование**

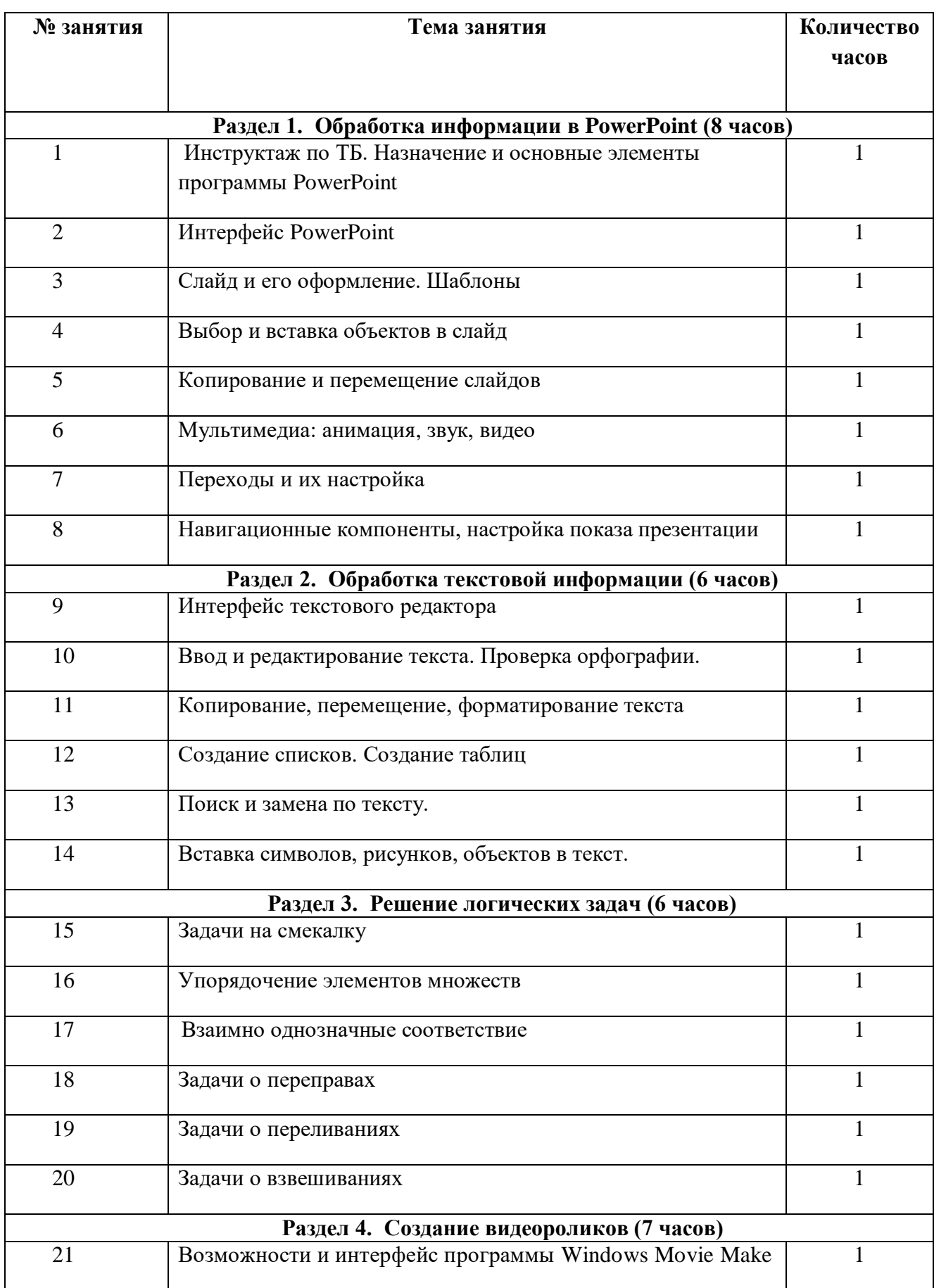

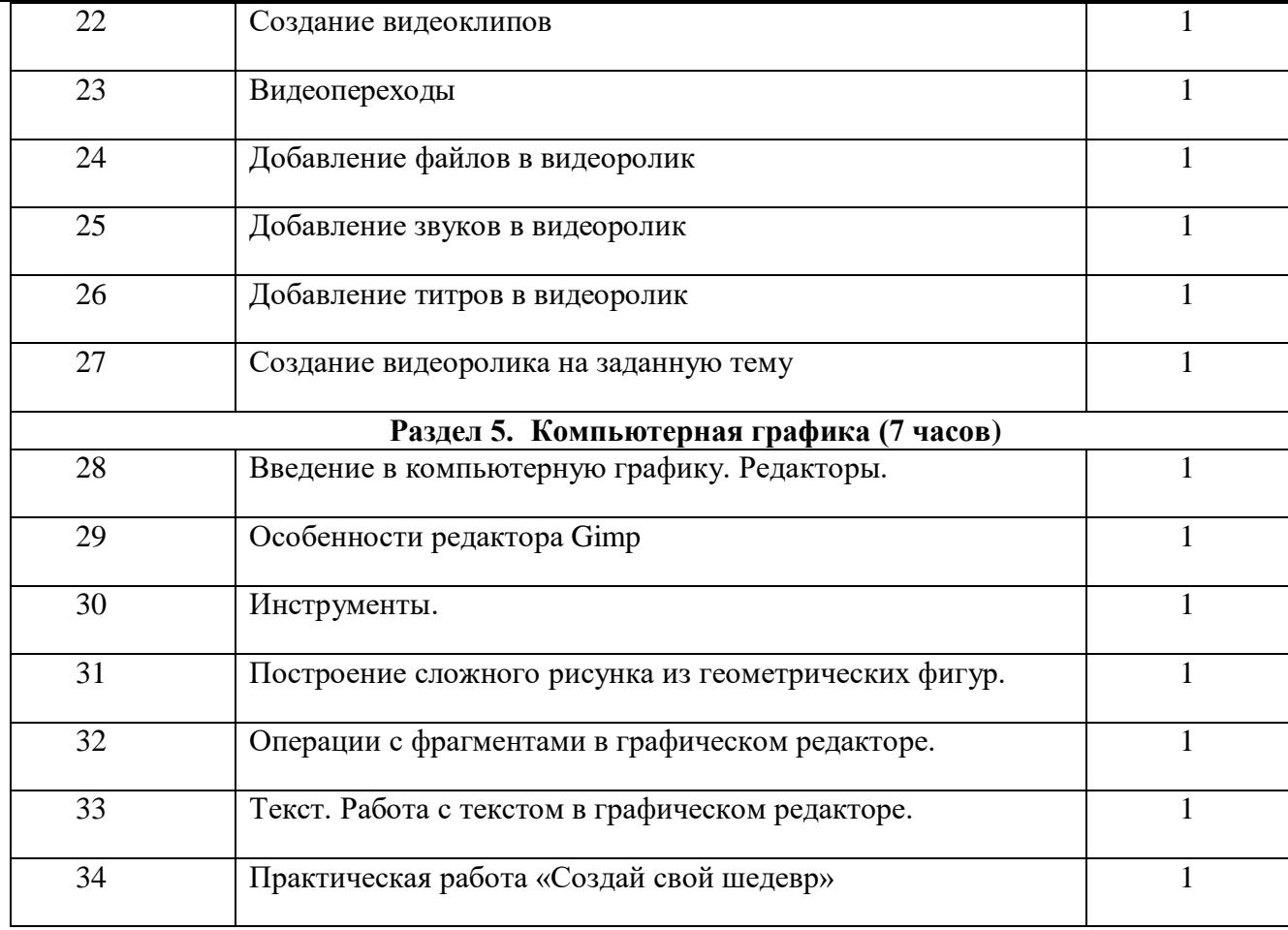